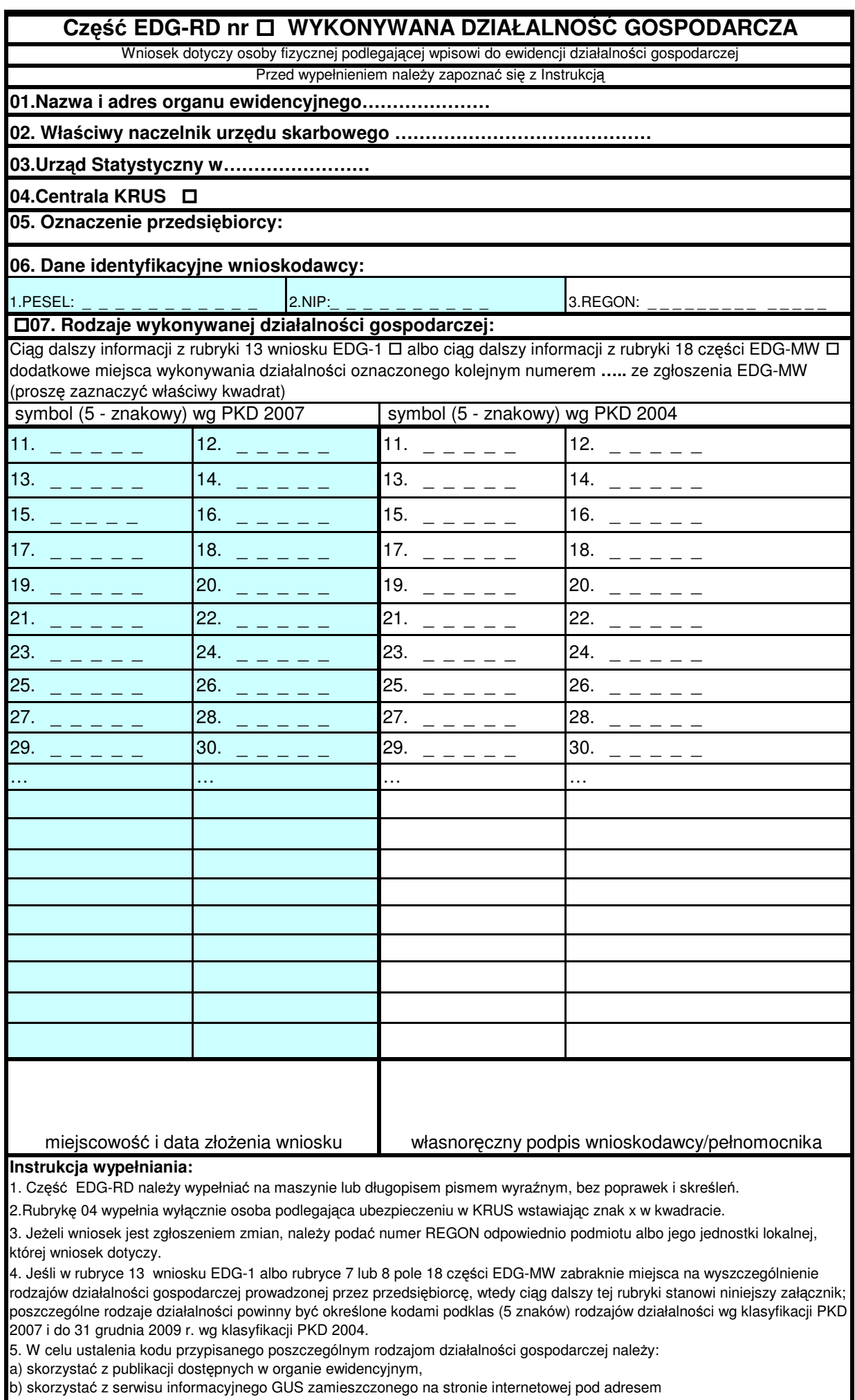

www.stat.gov.pl/Klasyfikacje, gdzie dostępne są również klucze powiązań pomiędzy klasyfikacjami PKD 2007 i PKD 2004.

6. Wypełniony Wniosek należy podpisać.